**How to Install Oil Paint Filter in Photoshop CC 2018**

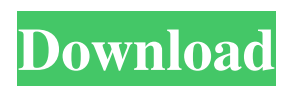

Choosing pixel dimensions The two main issues that you need to consider when setting your camera's resolution and depth are resolution and image size. You'll need to make sure that you capture your photo in the optimal settings for the quality of photo you want. By making an educated guess about the size of your photo, you can

determine the optimal setting. The two main settings for resolution and depth are \* \*\*Resolution:\*\* The number of pixels in the photo, which affects the quality of the image. \* \*\*Depth:\*\* The width of the image in relation to the length of the lens of the camera. After you capture the photo, you need to determine which of your photos you want to crop to a smaller size and then resize

them. You can crop your photo and resize it to any size you like, as well as proportionally resize your photo to fill a square or rectangular image. Chapter 3 demonstrates how to get a great photo using the settings shown in Table 3-1. Table 3-1 Best Digital Camera Settings \*\*Item\*\* | \*\*Setting\*\* | \*\*Description\*\*

**How To Download Oil Paint Filter In Photoshop Cc Crack+ With Serial Key [Mac/Win] (2022)**

6 must-have Photoshop Elements plugins for free Elements Companion 2 by FaterSoft Elements Companion 2 by FaterSoft One of the best Photoshop Elements plugins is FaterSoft's Elements Companion 2. Elements Companion 2 will not only improve your work in Photoshop Elements but will help you to do things that you couldn't do before. The main

function of the plugin is to enhance your workflow in Photoshop Elements. You can add or remove any elements in the menu and use the shortcuts to quickly execute them. You can drag and drop your existing photos into Elements, and then add text, or use other existing elements in the application. Photoshop Express is a free online Photoshop alternative Photoshop Express is a free

online Photoshop alternative Photoshop Express is a webbased application that uses the AI and Voice Assistant technology to provide solutions to your everyday needs. You can edit images, add text, place annotations, or create new artworks in a simple yet robust interface. Batch It is the ultimate Photoshop plugin Batch It is the ultimate Photoshop plugin Batch It is the fastest way to apply the effects, actions, filters, light and dark effects, and sharpening to images at once. You can also use a variety of presets and watermark your work without moving a finger. Once you are done editing, you can save your work in different file formats including PSD and JPEG. Adobe Creative Cloud Photoshop Elements Plugins Pack Adobe Creative Cloud

Photoshop Elements Plugins Pack Adobe is the company behind Photoshop and the other Adobe software. You will find the majority of the creative and graphic enhancing applications you need inside Adobe Creative Cloud. Admittedly, Photoshop Elements is an amateur-friendly version of Photoshop, but there are some good plugins you can use if you are an advanced Photoshop user. The Photoshop

Elements Plugins Pack is an app by Adobe that comes with a variety of powerful Photoshop Elements plugins like Adobe Perfect Pixel Pro, Easy Small Details, and Quick Smudge. Download Microsoft Office 2010 Download Microsoft Office 2010 The programs and apps you need to create professional quality documents or create a slide show might not be available for macOS or Linux. Fortunately, Microsoft offers the same things for Mac and Linux. In this article we will guide you on how to install Microsoft Office 2010 on Linux. Download and run the macOS.exe file 05a79cecff

Budget Cuts: A Timeline Of Recent Actions Enlarge this image toggle caption David Guttrell/AP David Guttrell/AP The U.S. government shut down Friday when the House of Representatives and Senate failed to reach agreement on budget negotiations. Spending could continue if the shutdown was brought to an end shortly,

but otherwise it will start to hit most areas of government with repercussions. Here's a brief tour of some of the major actions taken by agencies in recent weeks: Jan. 4: President Obama issues a six-month continuing resolution to fund the government through Sept. 30. Jan. 16: The Department of Homeland Security sends disaster-related workers home. Jan. 19: The Transportation

Security Administration releases a list of airport security measures that will be delayed, giving travelers a heads up. This also kicks off a big week of back-to-back government shutdowns. The TSA does not issue security notices during funding lapses. Jan. 22: The second short-term government funding measure, known as the CR, expires, and a shutdown starts. Jan. 23: In the middle of

the shutdown, the IRS sends employees home, but the agency still takes phone calls. Jan. 24: The IRS releases a list of general taxpayer assistance programs that will be delayed. Jan. 25: Department of Agriculture employees are sent home, but the agency is still open. Jan. 26: Around 3 a.m., the Senate passes the CR that will be placed on the president's desk when the shutdown ends.

The House didn't have time to give it its OK. Jan. 27: Government employees are sent home after midnight, and the IRS will be closed on New Year's Day. Jan. 28: The House passes the CR bill but the Senate says it will not take it up. Jan. 29: Federal workers are sent home and all non-essential government programs are shut down. Jan. 30: The next day, the House passes a short-term

CR extension for only 21 days. Jan. 31: The CR expires and another shutdown starts. In Jan. 31, a transportation worker speaks to members of the media about the shutdown at the National Airport Terminal B. Feb. 1: The Transportation Security Administration reports that flights will be delayed for 30 minutes after every security check in order to keep staffing levels at their peak.

Branching Aortic Aneurysms: Mapping with Transesophageal 3-Dimensional Echocardiography. Evaluation of aortic aneurysms by transesophageal 3-dimensional echocardiography (3D-TEE) remains challenging in patients with complex anatomies. We aimed to describe the morphology of aortic aneurysms in patients with

complex anatomies by using 3D-TEE. Seven patients with a morphologically complex aortic aneurysm were studied with 3D-TEE. Left ventricular outflow tract (LVOT) aneurysm was identified by duplex in 3 patients. Aortic aneurysm morphology was assessed and assessed for the presence and extent of sub-valvular extension (SVE) and distal extensions such as the type of the aortic

arch, inversion of the aortic arch and deformation of the descending aorta. The LVOT aneurysm was located in the posterior side in 3 and in the anterior side in 2 patients. In these patients, the diameter was 43.9±7.1 mm and 32.9±10.5 mm and the maximal depth was 16.0±7.0 mm and 11.7±5.0 mm, respectively. SVE was diagnosed in all patients and extended as a concentric ring

with or without the aortic arch inversion. Distal extensions were diagnosed by 3D-TEE in all patients. Two distal extensions were diagnosed in the aortic arch, inversion of the aortic arch and abnormal configuration of the descending aorta. Mapping of aortic aneurysms with transesophageal 3D-TEE is feasible and useful to assess the morphology of the aortic aneurysm in patients with

a complex aortic anatomy.A variety of magnetic recording media have been proposed and suggested for data recording. In general, magnetic recording media include a rigid nonmagnetic support on which a binder resin layer and a magnetic recording layer having a thickness of several tens to several hundreds of micrometers are formed. The flexible magnetic disks are well known as a magnetic recording media that are recently in demand in the market. These magnetic recording media have advantages such as a disk structure having a sturdier flexible support and a magnetic recording layer having a thicker film are superior to the

Nordfire - Quality of Life Guide 1) Choose your performance characteristics No.1-topping impact damage impact damage No.2-overall accuracy accuracy No.3-lowcost specific specific No.4-highdamage high-damage No.5-scaling scaling No.6-lag lag No.7-noise No.8-autoreload No.9-miss-rate Miss

## Rate No.10-sc

[https://wheeoo.org/upload/files/2022/07/ptuXLxvVqPJFpGrIXgh5\\_01\\_7f39effd5313fb75fec191162b87b8c1\\_file.pdf](https://wheeoo.org/upload/files/2022/07/ptuXLxvVqPJFpGrIXgh5_01_7f39effd5313fb75fec191162b87b8c1_file.pdf) [http://sourceofhealth.net/wp-content/uploads/2022/07/newspaper\\_photo\\_editing\\_background\\_download\\_for\\_picsart\\_and\\_.pdf](http://sourceofhealth.net/wp-content/uploads/2022/07/newspaper_photo_editing_background_download_for_picsart_and_.pdf) [https://ak-asyl-mgh.de/advert/photoshop-cs5-crack-%d0%b8%d1%81%d0%bf%d1%8b%d1%82%d0%b0%d0%bd%d0%b8%](https://ak-asyl-mgh.de/advert/photoshop-cs5-crack-%d0%b8%d1%81%d0%bf%d1%8b%d1%82%d0%b0%d0%bd%d0%b8%d0%b5-%d0%bd%d0%b0-windows-10-%d0%b8-windows-7/) [d0%b5-%d0%bd%d0%b0-windows-10-%d0%b8-windows-7/](https://ak-asyl-mgh.de/advert/photoshop-cs5-crack-%d0%b8%d1%81%d0%bf%d1%8b%d1%82%d0%b0%d0%bd%d0%b8%d0%b5-%d0%bd%d0%b0-windows-10-%d0%b8-windows-7/) [https://bastakiha.ir/wp-content/uploads/2022/07/Photoshop\\_CS3\\_Download\\_Zip.pdf](https://bastakiha.ir/wp-content/uploads/2022/07/Photoshop_CS3_Download_Zip.pdf)

<http://getpress.hu/blog/ultimatum-2-oil-knife-painting-photoshop-action/>

<https://www.tampaairport.com/sites/default/master/files/webform/derris766.pdf>

<https://www.arcticrescue.org.au/sites/default/files/webform/adoption/rental/eveling737.pdf>

<https://boldwasborn.com/photoshop-elements-crackpdf-editor-mac-win/>

<https://discoverlosgatos.com/free-fonts/>

<http://www.thiruvalluvan.com/?p=>

[https://secureservercdn.net/198.71.233.109/5z3.800.myftpupload.com/wp-](https://secureservercdn.net/198.71.233.109/5z3.800.myftpupload.com/wp-content/uploads/2022/07/adobe_photoshop_installer_free_download_for_pc.pdf?time=1656674273)

[content/uploads/2022/07/adobe\\_photoshop\\_installer\\_free\\_download\\_for\\_pc.pdf?time=1656674273](https://secureservercdn.net/198.71.233.109/5z3.800.myftpupload.com/wp-content/uploads/2022/07/adobe_photoshop_installer_free_download_for_pc.pdf?time=1656674273)

[https://film-cue.com/wp-content/uploads/2022/07/Getting\\_started\\_Adobe\\_Photoshop\\_and\\_Dreamweaver.pdf](https://film-cue.com/wp-content/uploads/2022/07/Getting_started_Adobe_Photoshop_and_Dreamweaver.pdf)

<https://jimmyvermeulen.be/wp-content/uploads/2022/07/isihil.pdf>

[https://upplevlandsbygden.se/wp-content/uploads/2022/07/Adobe\\_Photoshop\\_For\\_Windows\\_Serial\\_Number\\_Mac.pdf](https://upplevlandsbygden.se/wp-content/uploads/2022/07/Adobe_Photoshop_For_Windows_Serial_Number_Mac.pdf)

[https://www.careerfirst.lk/sites/default/files/webform/cv/adobe-photoshop-elements-10-deutsch-download-kostenlos\\_0.pdf](https://www.careerfirst.lk/sites/default/files/webform/cv/adobe-photoshop-elements-10-deutsch-download-kostenlos_0.pdf) <https://energy-varna.bg/sites/default/files/webform/fulhon332.pdf>

<https://unsk186.ru/wp-content/uploads/rambwah.pdf>

<http://dragonsecho.com/?p=8115>

[https://wblogin.com/wp-content/uploads/2022/07/photoshop\\_for\\_mac\\_free\\_download\\_full\\_version\\_2020.pdf](https://wblogin.com/wp-content/uploads/2022/07/photoshop_for_mac_free_download_full_version_2020.pdf)